## **Dear customer**

Thank you for your interest in the manual "LANCOM Wireless ePaper Server - Integration in Microsoft Exchange". Alternatives for the implementation and current instructions are here available:

[www.lancom-systems.com/products/wireless-lan/wireless-epaper-ibeacon/lancom-wireless-epaper-server/resources](http://www.lancom-systems.com/products/wireless-lan/wireless-epaper-ibeacon/lancom-wireless-epaper-server/resources)

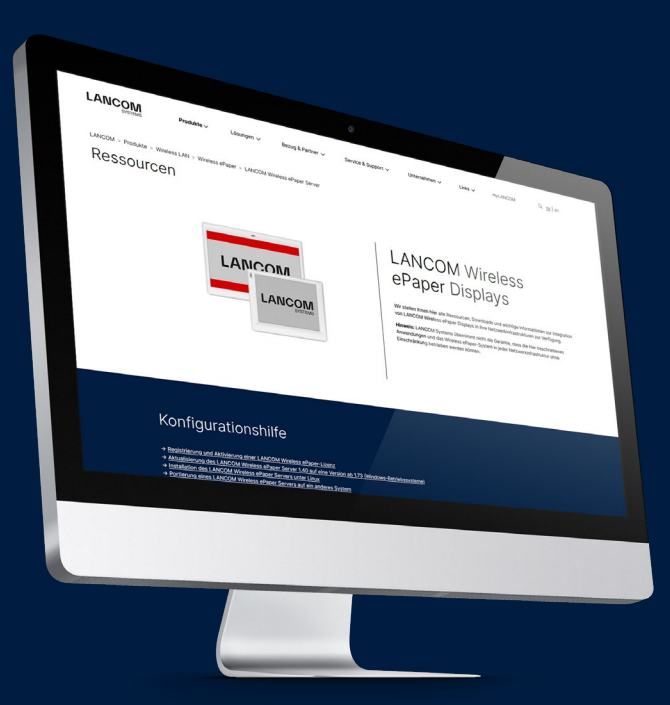

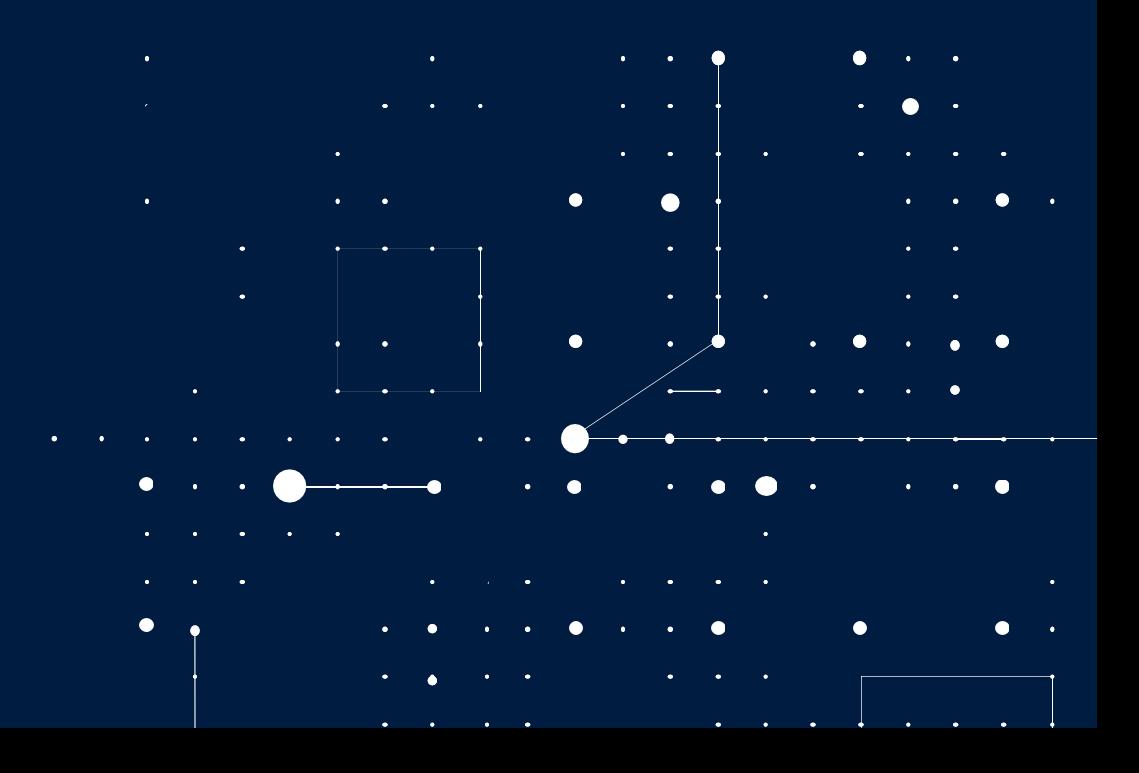